# Editores de sonido

■国务区 ■国 田田

**Cold Baker** 

**CALCUM BETWEEN** 

**CALCUM REPAIR** 

**Californi Baracha** 

**CALCAR NEWS** 

**CACCAL REMAIN** 

**SCORE BORDS** 

**ENDER BRIDE** 

 $100 - 20$ 

**CALCOMO RESINAL** 

**ENDER ROOM** 

**NUMBER** 

 $L = L$ 

 $\Box$ 

 $\Box$ 

**College** 

 $\Box$ 

**COLLECTION** 

**COLL** 

 $\sim$  1  $\sim$  1

 $n!$ 

**Calculation** 

 $\Box$ 

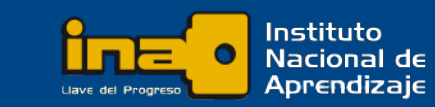

**DOM** 

GOOGG

E

En el mercado actual existe una amplia oferta de software para edición de audio, ya sea enfocado en equipo de escritorio para estudios profesionales o hasta para dispositivos móviles.

En este instructivo se contemplan varios ejemplos de programas de edición de audio, los cuales, en general comparten un mismo principio de funcionamiento basado en las características, la naturaleza y digitalización del sonido.

Los procedimientos y ejemplos de este curso se desarrollan con el uso de Adobe Audition CC.

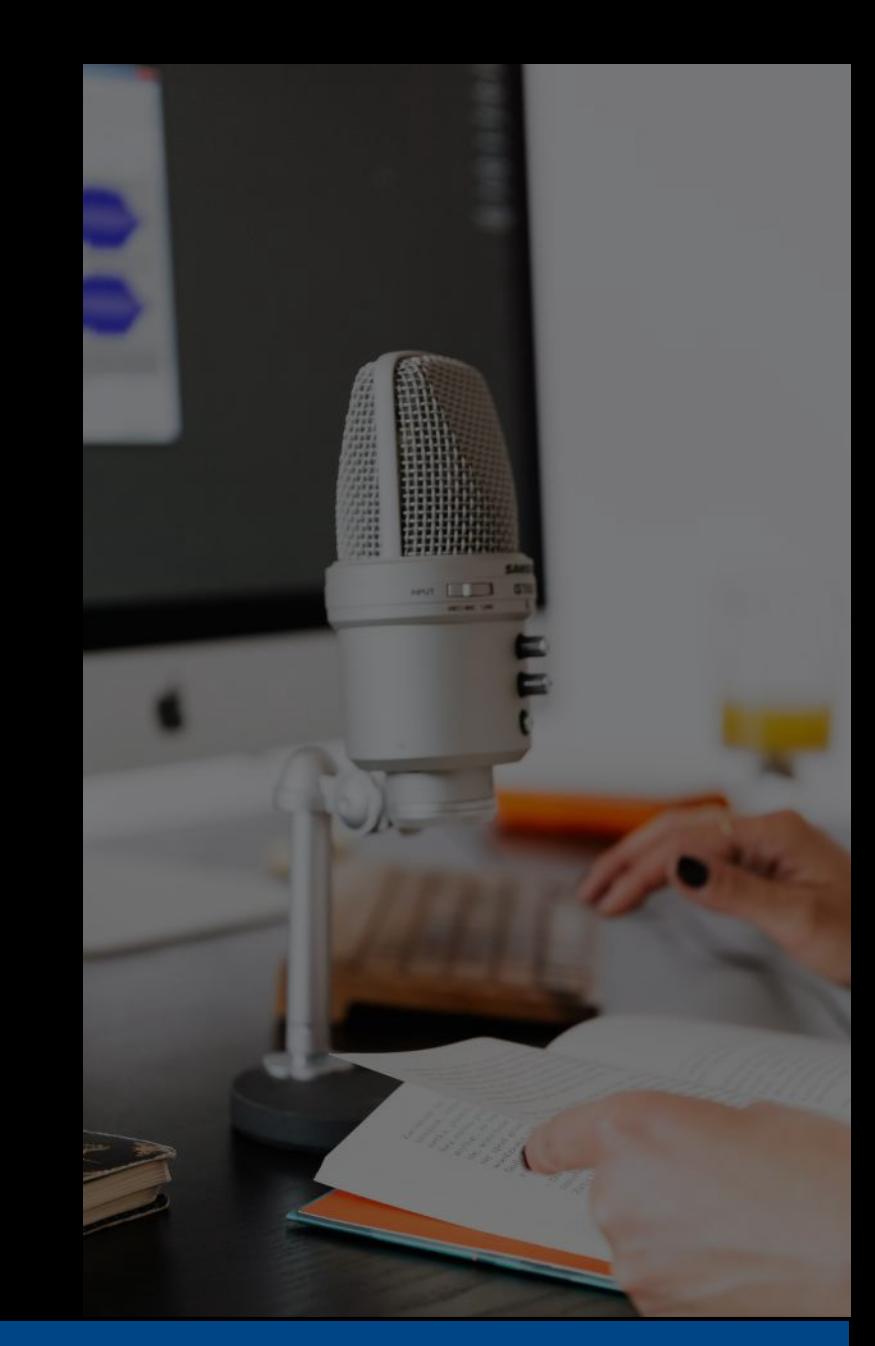

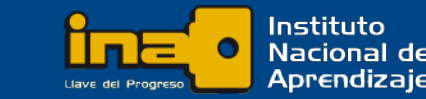

# Algunos editores de audio

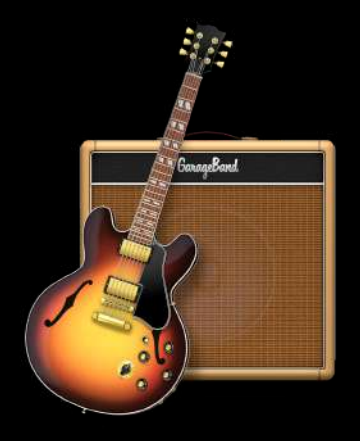

### **GarageBand**

Desarrollado por Apple para sus sistemas operativos iOS, iPadOS y macOS.

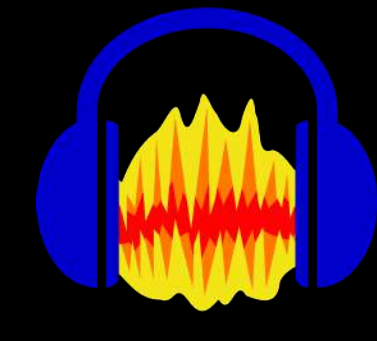

## Audacity

Una opción de software libre. Es principalmente usado en distribuciones Linux. Disponible también para Windows y macOS.

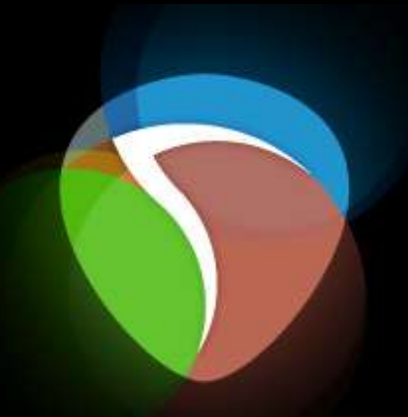

#### Reaper

Está disponible para Microsoft Windows y macOS. Las versiones beta también están disponibles para Linux.

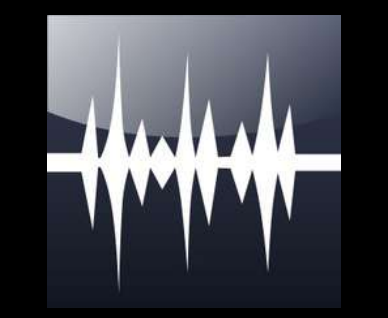

### WavePad

Cuenta con versiones para Windows, macOS, iOS y Android.

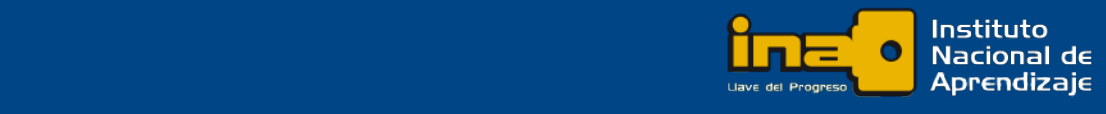

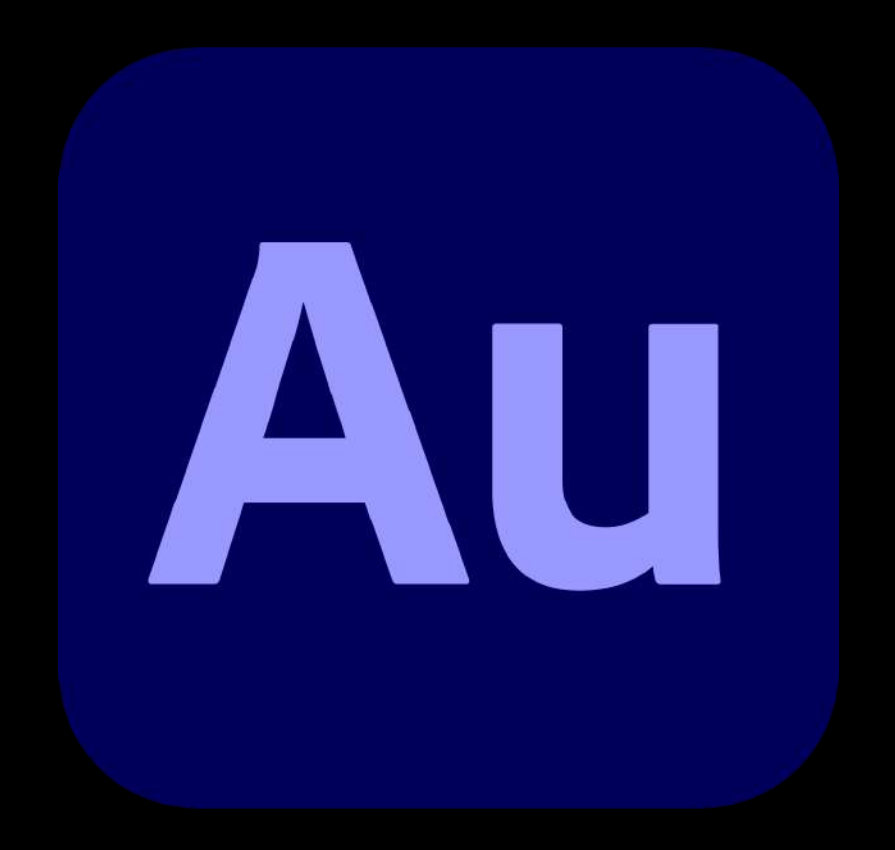

# Adobe audition

Audition (anteriormente llamado Soundbooth) es un programa disponible para Windows y MacOS que incluye un conjunto de herramientas con funciones de multipista y forma de onda para crear, mezclar, editar y restaurar contenido en formato de audio. Está diseñado para acelerar los flujos de trabajo de producción de video y finalización de audio para distintos medios, y proporcionar una mezcla acabada de sonido de gran calidad.

https://www.adobe.com/la/products/audition.html

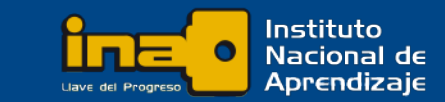

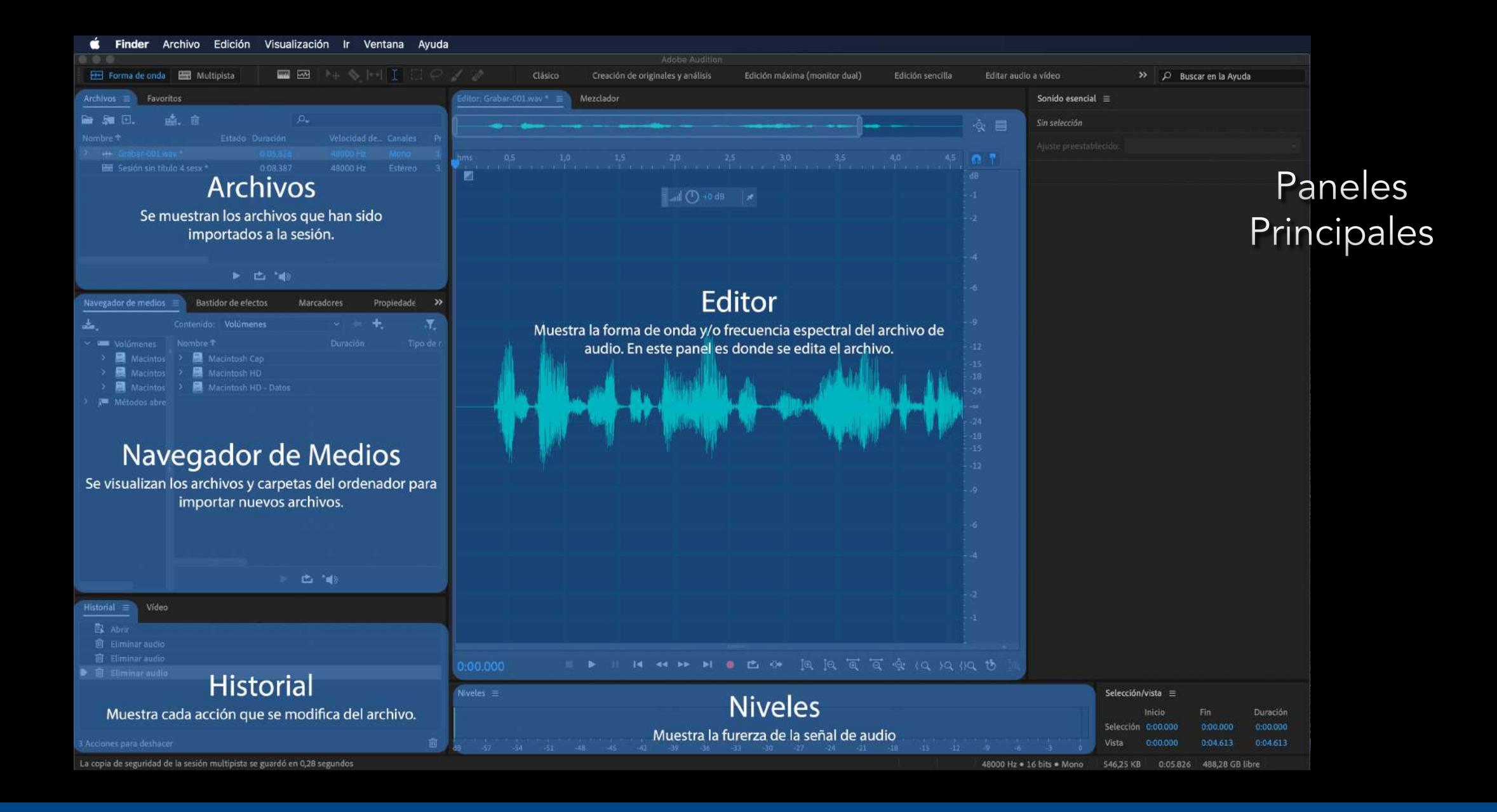

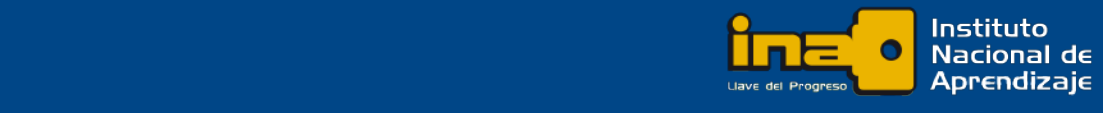

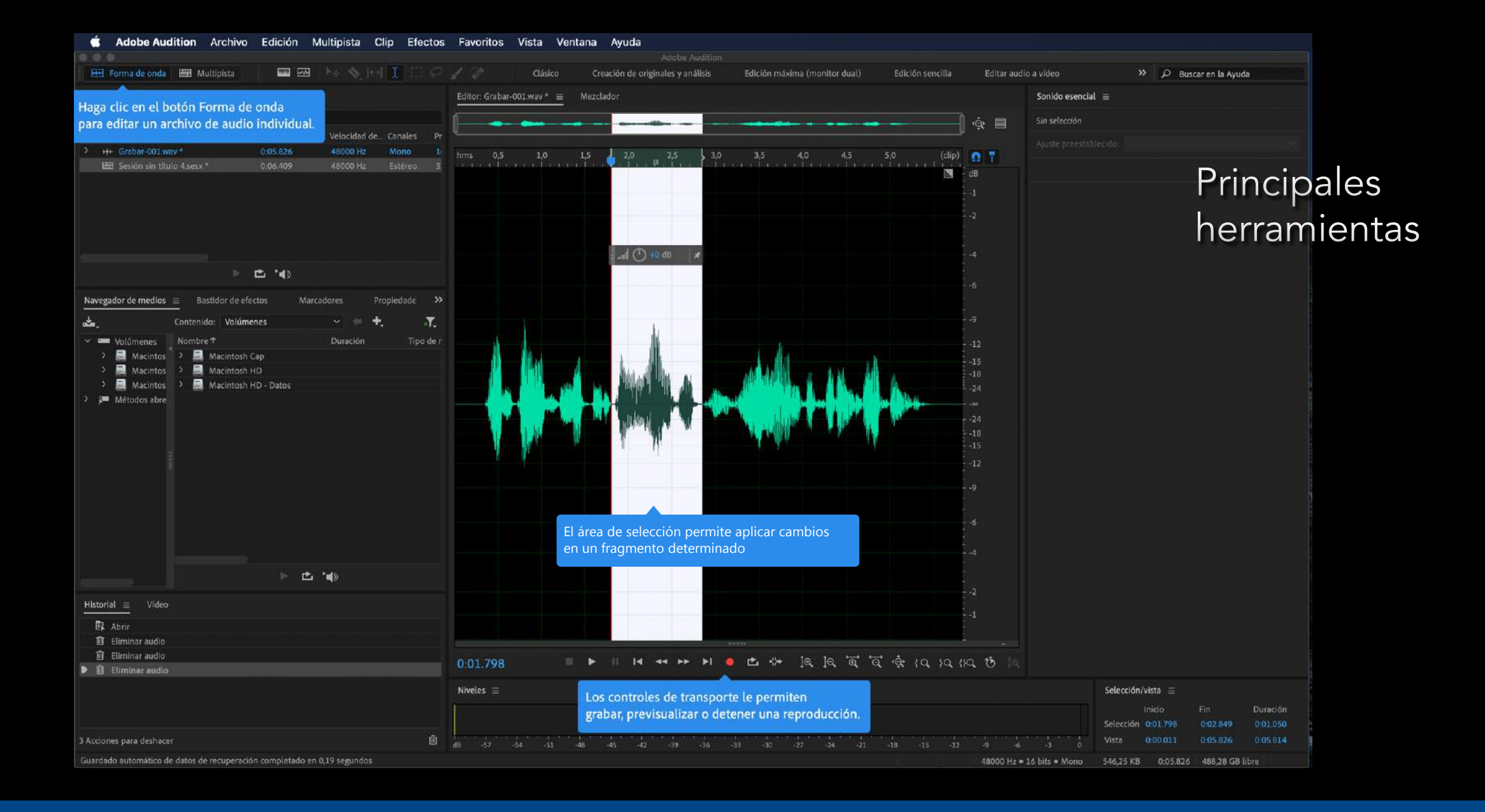

Instituto Nacional de <https://www.xataka.com/musica/alta-resolucion-audio-mitos-realidades-1>

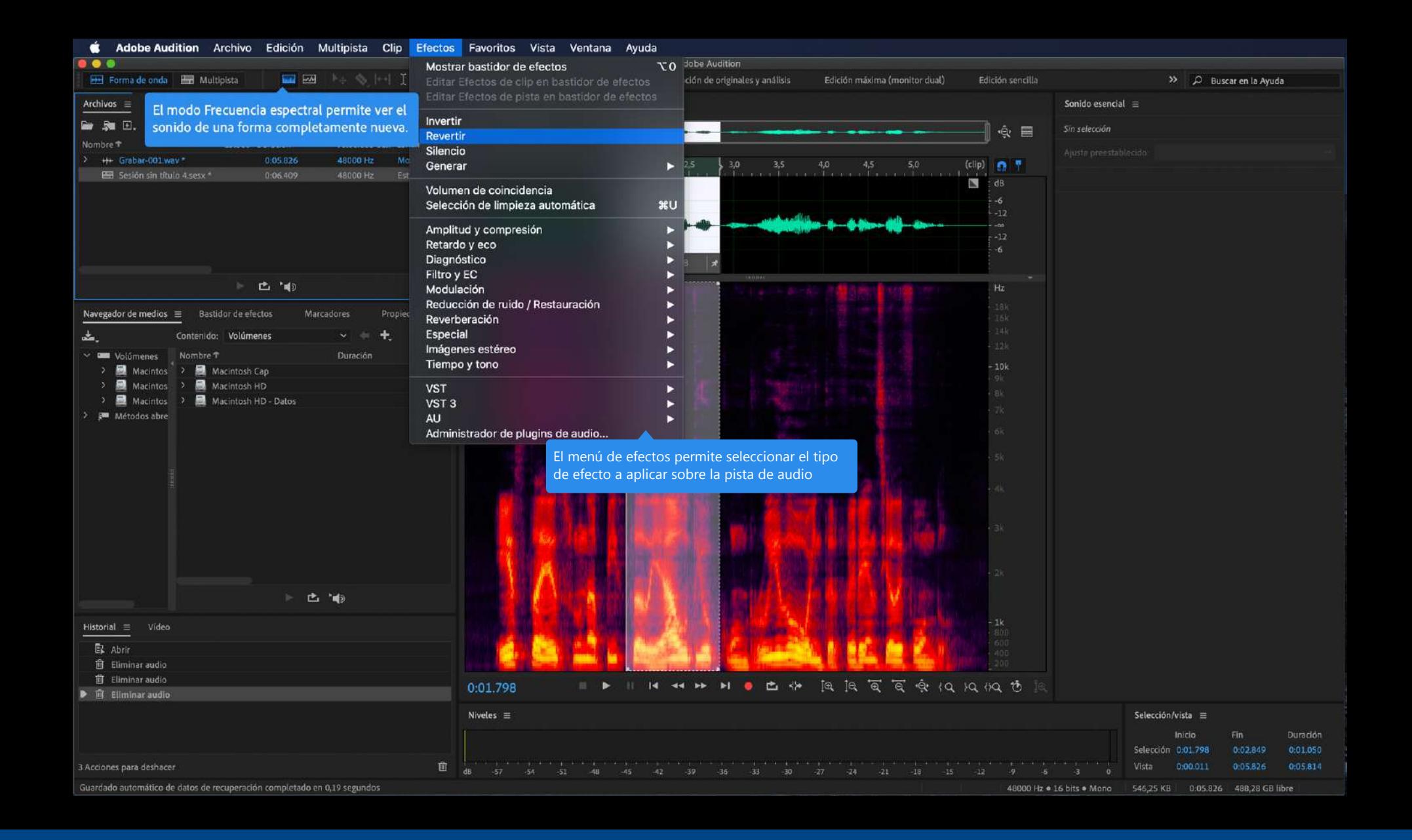

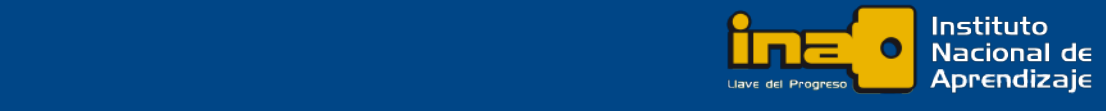

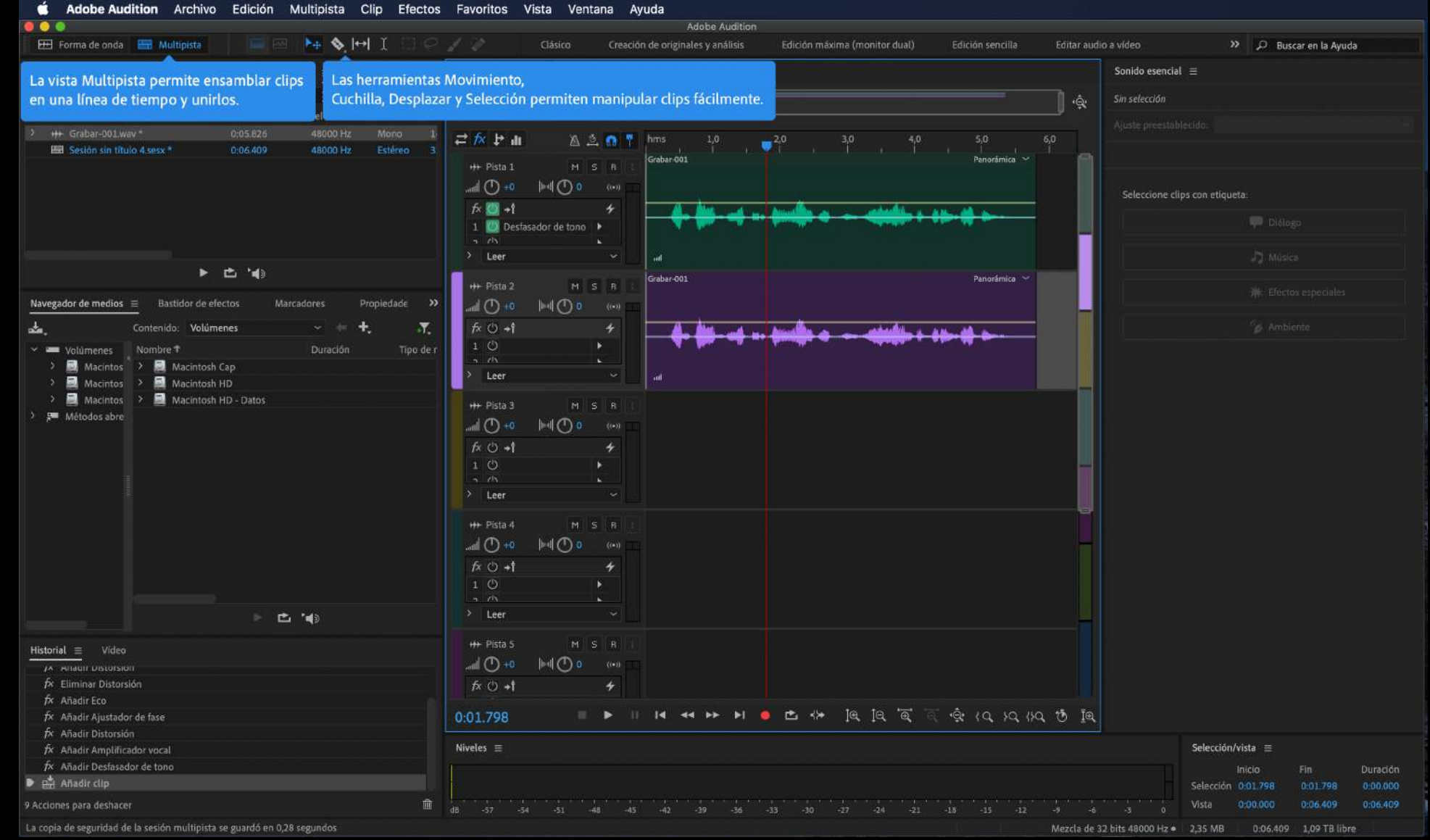

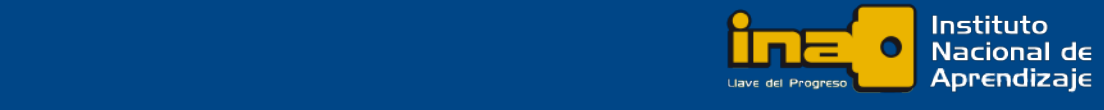

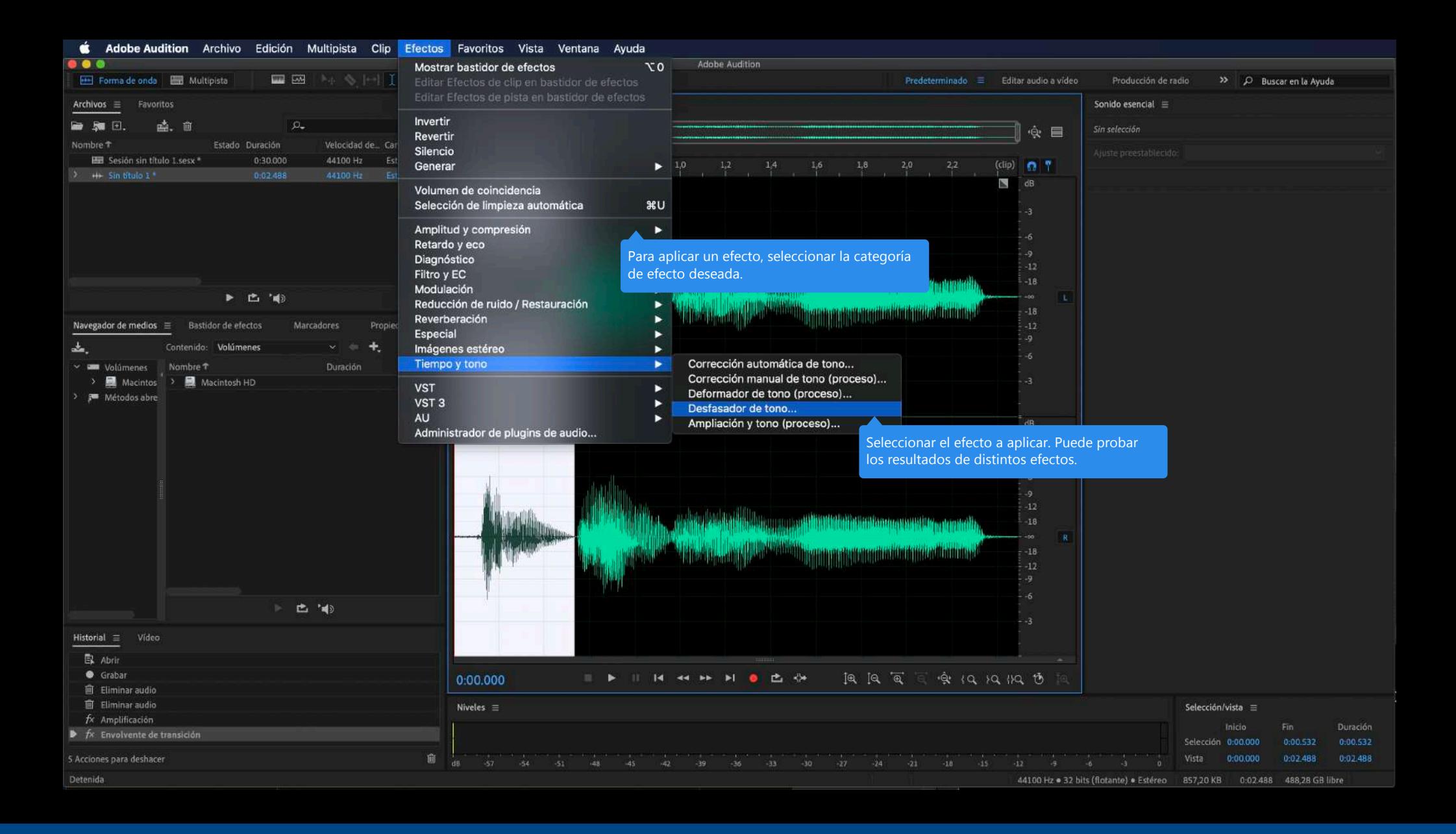

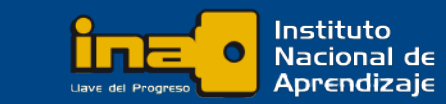

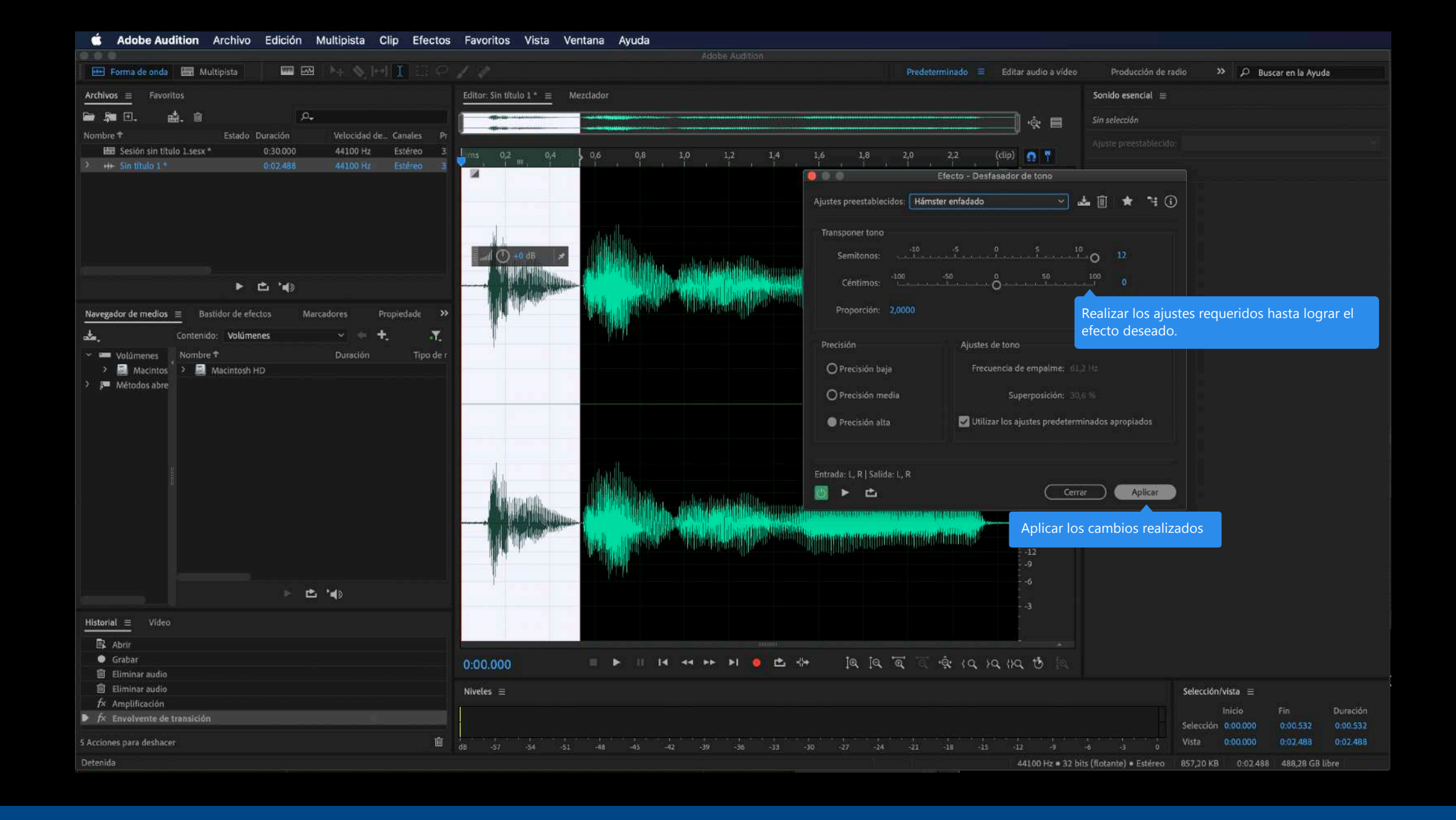

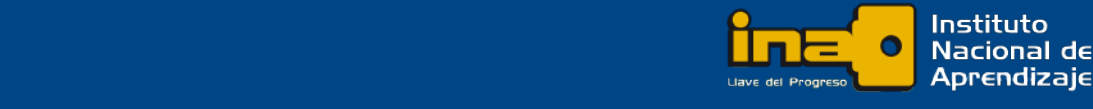